The Fourier series for a square wave is

$$
f(t) = \frac{4}{\pi} \left( \frac{\sin(t)}{1} + \frac{\sin(3t)}{3} + \frac{\sin(5t)}{5} + \cdots \right)
$$

The graph is constant on intervals of length  $\pi$ , jumping between -1 and 1.

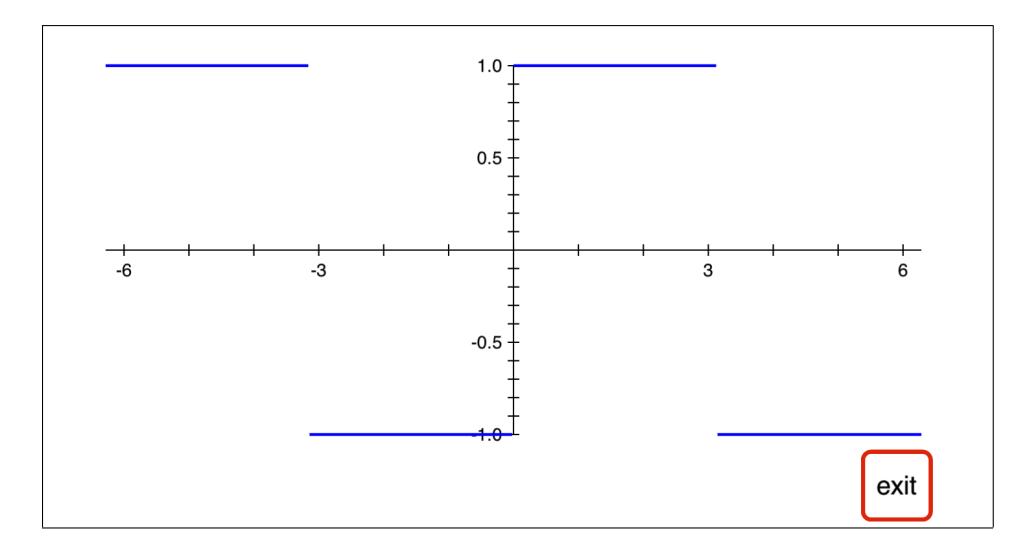

Define a function that will compute the partial sum of this series out to the  $\sin(nt)/n$  term, and then graph some of these approximations to the square wave. By stopping the sum after a finite number of terms, we will get a continuous function that is trying to approximate a discontinuous one.

Function f1 will have input k and output  $\sin(k t)/k$ , so it will do one term of the Fourier sum.

Function f2 will store its input t in register 2, so it will be available for f1. To specify the number of terms of the series to use, let n be the final value of  $k$  to use for a partial sum of the series. Because the plot key needs a function of only one variable, we will store  $n$  in register 0 before calling f2.

- f1: 1, sto, 2, rcl,  $*$ , sin, 1, rcl, /
- f2: 2, sto, 1, enter, 0, rcl, 2, enter, 1, sum, 4,  $*, \pi, /$

So f2 puts  $t$  into register 2 and uses the sum key to add

 $f1(1) + f1(3) + f1(5) + \cdots + f1(n)$ , then multiplies by  $4/\pi$ .

Now to add the terms out to  $\sin(5 t)/5$ , first put 5 in register 0,

5, enter, 0, sto

then sum the first three terms of the series at  $t = 0.3$ 

.3, enter,  $2, f_n$ 

which gives 0.9627... as the 3-term Fourier approximation to the square wave at  $t = 0.3$ .

Next, use the plot key to look at some of these approximations. We have  $n = 5$  already stored in register 0, so this will show  $f(t) = (4/\pi) (\sin(t)/1 + \sin(3t)/3 + \sin(5t)/5)$ .

 $\pi,\,-2,\,^*,\,\pi,\,2,\,^*,\,2,\,{\rm plot}$ 

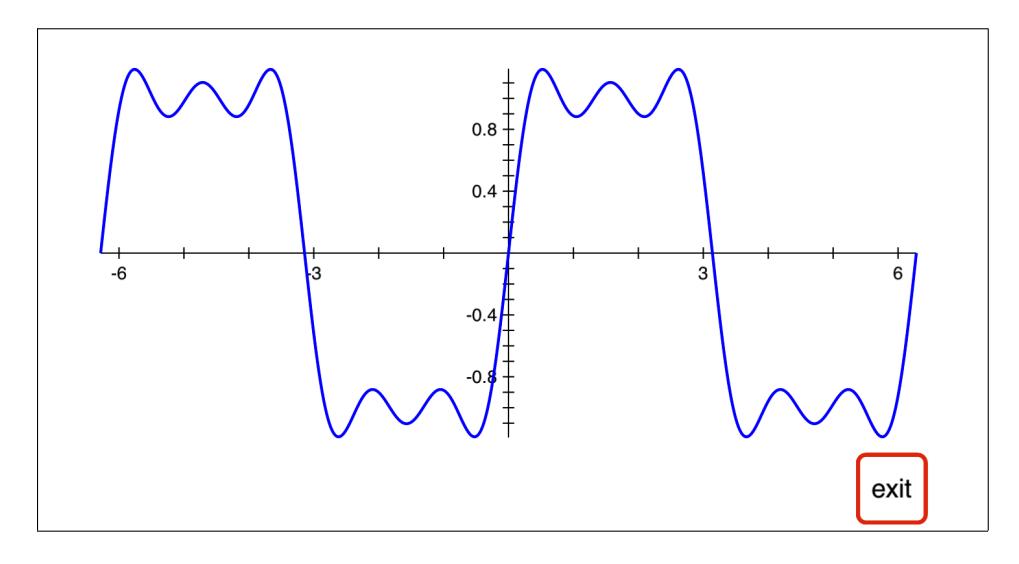

On the interval  $(0,2\pi)$  the square wave function is 1 from 0 to  $\pi$ , then -1 from  $\pi$  to  $2\pi$ , and extended periodically in both directions like  $sin(x)$ . There are lots of possible ways to define it — one uses the floor function to give 0 when  $sin(x) \ge 0$  and -1 when  $sin(x) < 0$ . Then apply  $2x + 1$  to transform 0 to 1 and -1 to -1, defining f3 as the square wave function. Multiplying the  $sin(x)$  value by 0.9 avoids the possibility that  $\sin(x)$  might round to 1.0 at one of the plotted points, giving the wrong value after doing floor, 2,  $^*$ , 1, +.

f3: sin,  $.9, *$ , floor,  $2, *, 1, +$ 

Add the graph of the square wave to the  $n = 5$  plot.

$$
\pi
$$
, -2, \*,  $\pi$ , 2, \*, 3, add plot

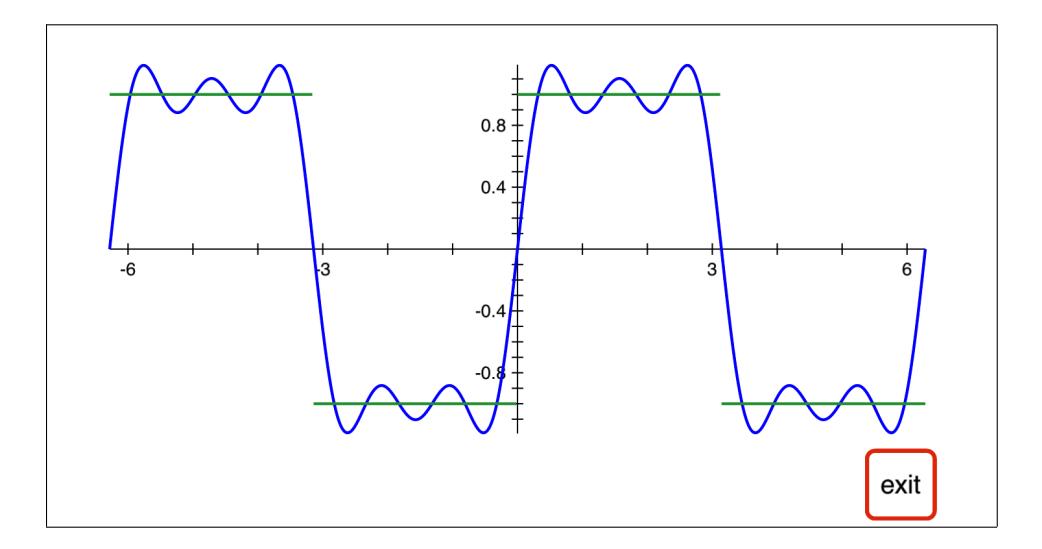

To look at the convergence of the Fourier series, add another plot with  $n = 15$ .

15, enter, 0, sto,  $\pi$ ,  $-2$ ,  $^*, \pi$ , 2,  $^*, 2$ , add plot

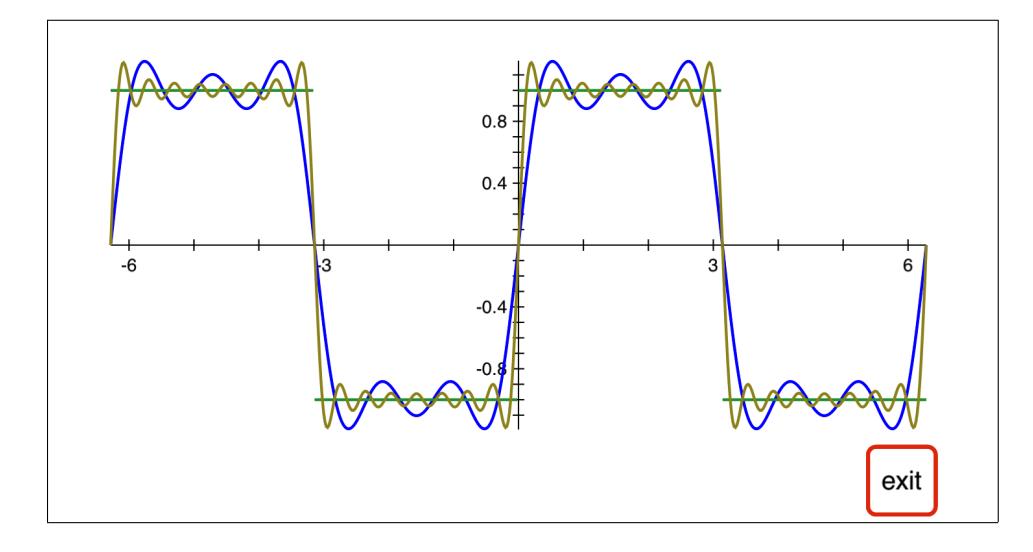

Because we added a plot of function 2 to a list of plots that already had another plot of function 2, trying to zoom in or zoom out from this plot will lose the first function 2 graph. If we wanted the zoom keys to keep all the graphs, we could have defined two different functions for the  $n = 5$  and  $n = 15$  cases and plotted them with different function numbers.

The reason for plotting the  $n = 5$  case before adding the square wave plot is that when adding plots, the first plot sets the viewing window, so plotting the square wave first would cut off the  $n = 5$  and  $n = 15$ graphs whenever they were above  $y = 1$  or below  $y = -1$ .